**Załącznik nr 8 Załącznik nr 8**

*WZÓR WZÓR* 

## **LISTA SERWISANTÓW**1), 2)

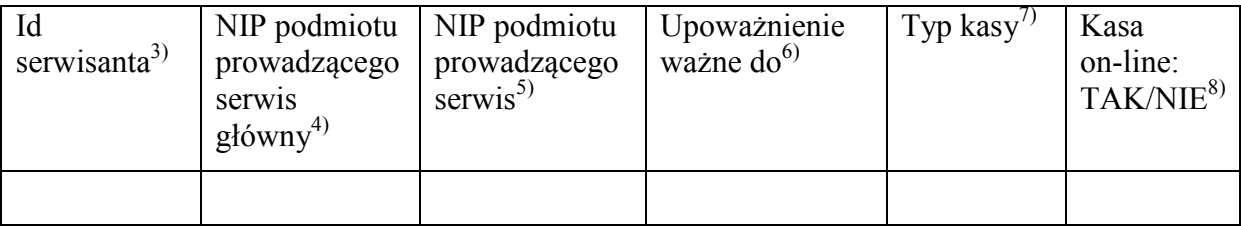

## Objaśnienia:

<sup>1)</sup> Liste serwisantów sporządza i prowadzi podmiot prowadzący serwis główny oraz przesyła ją za pomocą środków komunikacji elektronicznej do Szefa Krajowej Administracji Skarbowej w terminie 3 dni od dnia sporządzenia.

Nazwa pliku powinna spełniać format: AAA\_RRRR-MM-DD.csv, gdzie AAA – trzy literowy skrót nazwy producenta, RRRR – rok, MM – miesiąc, DD – dzień.

Plik z danymi serwisantów powinien być zapisany w formacie csv i kodowany w systemie UTF-8. Poszczególne pozycje powinny być oddzielone średnikiem i bez spacji.

2) Zmiany danych zawartych w liście serwisantów podmiot prowadzący serwis główny przesyła za pomocą środków komunikacji elektronicznej do Szefa Krajowej Administracji Skarbowej w terminie 3 dni od dnia zaistnienia zmiany.

3) Numer identyfikatora serwisanta kas. Numer id nie powinien zawierać znaków specjalnych i białych znaków.

4) Numer identyfikacji podatkowej (NIP) podmiotu prowadzącego serwis główny, który upoważnił serwisanta do wykonywania serwisu. Należy zapisać go w formacie 10-cyfrowym bez myślników i spacji.

5) Numer identyfikacji podatkowej (NIP) podmiotu prowadzącego serwis, w którym serwisant wykonuje serwis. Należy zapisać go w formacie 10-cyfrowym bez myślników i spacji.

6) Data ważności upoważnienia serwisanta. Należy zapisać ją w formacie: rrrr-mm-dd.

 $<sup>7)</sup>$  Typ kasy, na którą serwisant posiada upoważnienie. Jeżeli serwisant posiada upoważnienie</sup> do więcej niż jednego typu kasy, każde upoważnienie należy wpisać odrębnie, w kolejnych wierszach sporządzanej listy, z przypisaniem upoważnienia do danego typu kasy.

8) Przy poszczególnej pozycji z danymi serwisanta, któremu zostało udzielone upoważnienie do wykonywania serwisu, należy wpisać, czy to upoważnienie dotyczy serwisu kasy on-line przez wprowadzenie zapisu, odpowiednio: TAK (co oznacza, że udzielone upoważnienie dotyczy serwisu kasy on-line), NIE (udzielone upoważnienie nie dotyczy serwisu kasy on-line).